16 Maggio 2022

**REELS : i nuovi video creativi su instagram**

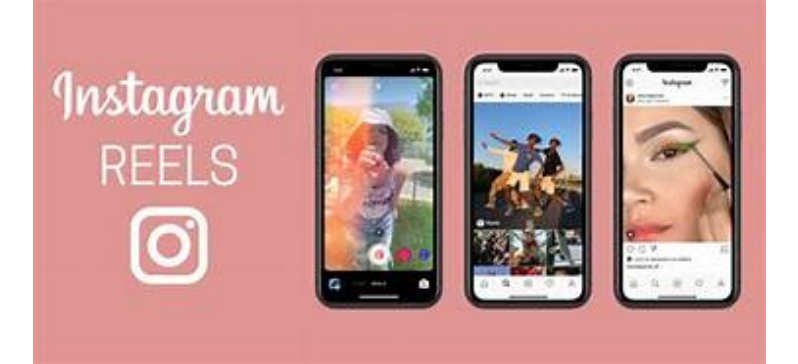

Sono simpatici, divertenti ed emozionanti, sono i famosi e ormai molto diffusi Reels di Instagram.

Si tratta di video multi-clip di 30 secondi che si possono registrare e anche modificare con l'aggiunta di audio, effetti e nuovi strumenti creativi.

La maggior parte del pubblico che utilizza i Reels sono giovani che sono anche i più numerosi utenti di Instagram.

Introdotta in Italia ad agosto 2020 questa sorprendente funzione ha riscosso davvero molto successo.

Inizialmente bisogna avviare l'app di Instagram sul proprio smartphone ed [effettuare l'accesso al proprio account.](https://www.aranzulla.it/come-accedere-a-instagram-1002022.html)

Poi va premuto sull'icona della fotocamera situata nell'angolo in alto a sinistra della schermata Home e successivamente premere sulla voce Reel situata in basso.

Su ogni Reel si può anche modificare la velocità del video o aggiungere adesivi, disegni o testi.

Dopo aver personalizzato tutte le impostazioni basta premere sul simbolo del ciak situato al centro, per iniziare la registrazione del video. Per interrompere la registrazione si può spingere nuovamente sul pulsante della registrazione.

16 Maggio 2022

## **REELS : i nuovi video creativi su instagram**

Gli altri strumenti di cui ci si può avvalere per la creazione di un video Reel sono l'icona della fotocamera, che permette di passare dalla fotocamera frontale a quella posteriore, e l'icona dei due quadrati (denominata Allinea), che permette di vedere in trasparenza l'ultimo secondo del video appena registrato, così da poter riprendere la registrazione esattamente dal punto in cui la si era interrotta.

Se invece si desidera unire più filmati esistenti basta premere l'icona della galleria multimediale situata nell'angolo in basso a sinistra dello schermo e si potranno scegliere i contenuti da postare.

Se si è soddisfatti del video realizzato, si deve premere sull'icona della freccia verso destra, in modo da vedere l'anteprima del risultato finale.

Dopo aver pubblicato un video nei Reels di Instagram si può abilitare la funzionalità Remix, tramite la quale si può permettere agli altri utenti del social network di realizzare un nuovo Reel sulla base di quello da te creato. Inoltre si possono vedere e creare Reel di qualunque genere.

I reels più gettonati sono quelli dove ci sono, ad esempio, animali buffi o leoni che abbracciano umani, bambini che ballano, aurore boreali, mosse eleganti di pattinatrici sul ghiaccio , distese di fiori ecc..

Ai reels si può mettere un mi piace, commentare, inviarlo ad un'altra persona o aggiungere lo stesso reel alle nostre storie instagram.

Instagram è il social per eccellenza per chi ama la fotografia e postare foto e video. In questo modo si può dare sfogo alla propria creatività.

L'app è anche molto sicura perché se si individua un profilo fake o sospetto si può segnalare e anche eventualmente farlo chiudere.

## **Grazia Crocco**

16 Maggio 2022

**REELS : i nuovi video creativi su instagram**

**Condividi l'articolo**